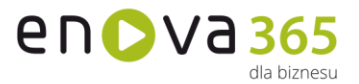

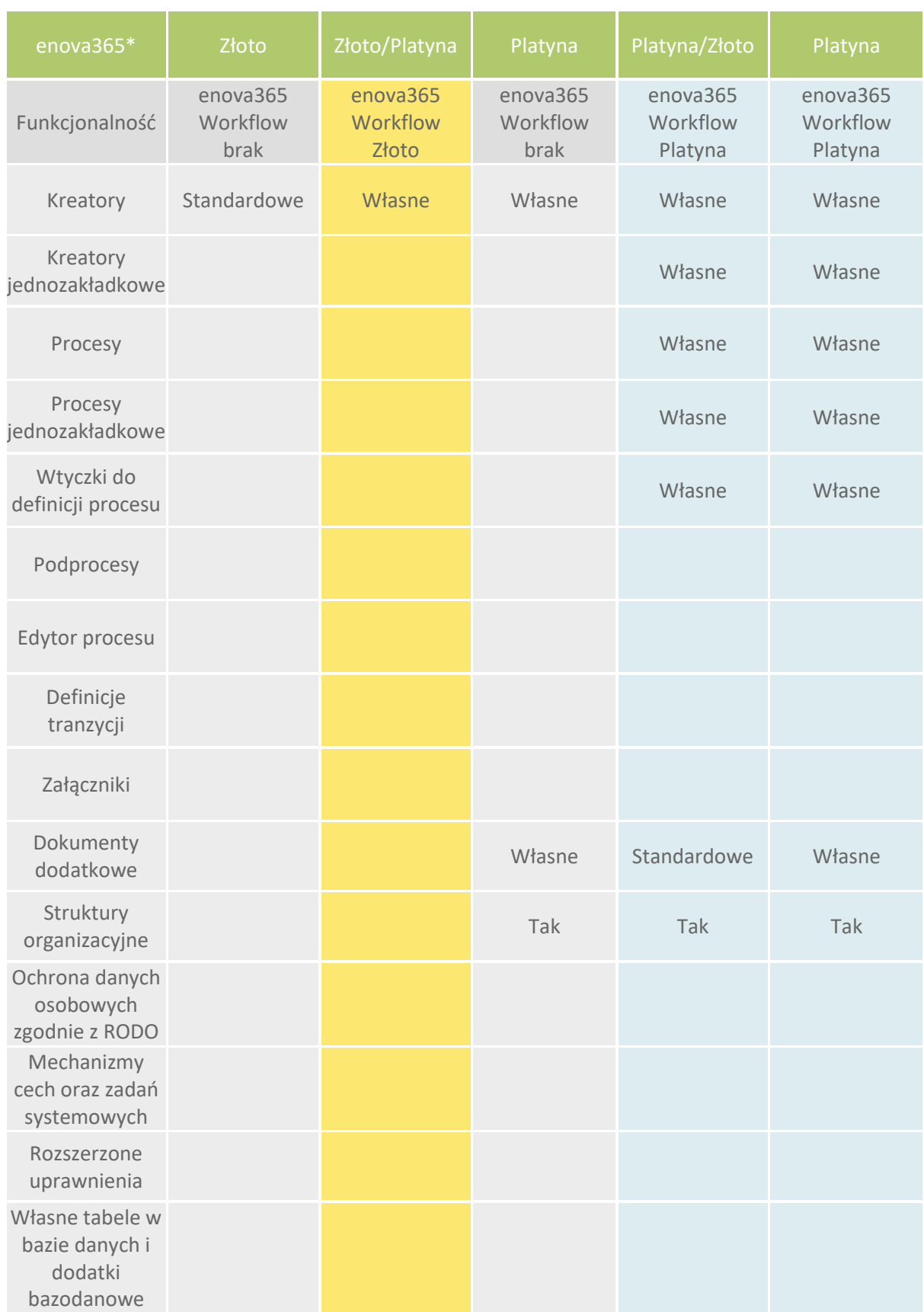

## **enova365 WORKFLOW - różnice między wersjami**

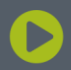

Soneta sp. z o.o.<br>ul. Wadowicka 8A<br>30-415 Kraków

NIP: 679-27-05-304<br>REGON: 356381673<br>KRS 0000109244 Kapitał Zakładowy 85 000 PLN

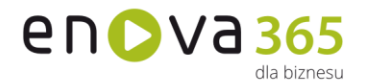

Interface anglojęzyczny

> \* Moduły enova365, z którymi enova365 Workflow współpracuje w ramach licencji użytkownika.

**Kreatory** czyli narzędzie pozwalające wprowadzać za pomocą jednego okna formularza obiekty z wielu miejsc w systemie. Dzięki temu mechanizmowi nie ma konieczności przechodzenia pomiędzy modułami, listami etc.

**Standardowe kreatory modułów** - dostarczane przez producenta, nie wymagają licencji WF są to: Zatrudnienie pracownika, Dane kadrowe podstawowe, Zagłodzenie do ubezpieczenia, Badanie lekarskie i szkolenia BHP, Bilans otwarcia, Dane kadrowe pozostałe, Kampania z korespondencją, Nowy kontrahent, Nowa osoba kontaktowa, Powiadomienie, Decyzja (dostępne na licencji modułów na których występują)

**Własne kreatory modułów** - możliwość dodawania własnych definicji kreatorów**.**

**Kreatory jednozakładkowe** - nowy typ definicji kreatorów. Wszystkie algorytmy sterujące zachowaniem kreatorów mogą być wprowadzone w jednej zakładce.

**Procesy jednozakładkowe** - nowy typ definicji procesu. Dla ułatwienia konfiguracji wykorzystuje wtyczki definicji procesu, a wszystkie algorytmy sterujące podstawowym zachowaniem procesu znajdują się w jednej zakładce.

**Wtyczki do definicji procesu** to nowy element służący do konfiguracji procesu. Ten komponent składa się z predefiniowanych elementów, dzięki czemu możliwe jest szybkie konfigurowanie definicji procesu bez konieczności pisania kodu.

**Tworzenie i stosowanie własnych procesów** - możliwość tworzenia własnych procesów wykorzystujących również definicje kreatorów tworzonych przez użytkownika. Procesy mogą być uruchamiane: automatycznie, ręcznie lub też zgodnie z założonym harmonogramem (9.3).

**Standardowe definicje dokumentów dodatkowych** – dostarczaną przez producenta definicją standardową jest 'Pismo'.

**Tworzenie i stosowanie własnych definicji (dot. dokumentów dodatkowych)** - użytkownik ma możliwość utworzenia definicji dokumentu dodatkowego.

**Struktury organizacyjne -** układ stanowisk składających się z komórek organizacyjnych wewnątrz organizacji. Może ona dotyczyć organizacji kilku różnych zewnętrznych komórek, które pracują wspólnie, a nawet komórek zewnętrznych, które mają własną organizację, jednak zorganizowały współpracę poszczególnych swoich części, np. działów czy brandów.

**Schemat generowania** obiektów umożliwiono automatyczne linkowanie załączników z obiektu źródłowego do obiektu docelowego (tworzonego). W celu włączenia tej funkcjonalności należy w definicji schematu generowania obiektów na zakładce Ogólne zaznaczyć pole: "Kopiowanie załączników".

www.enova.pl

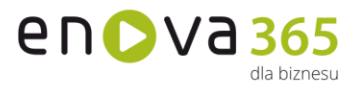

**Definicja procesu** dodano funkcjonalność umożliwiającą uruchamianie procesu bezpośrednio z formularza obiektu. Proces można uruchomić klikając na obiekcie w menu Czynności/Procesy. Aby proces można było uruchomić (był widoczny w menu Czynności) muszą zostać spełnione poniższe warunki: - węzeł startowy ma typ danych zgodny z otwartym formularzem, - sposób uruchamiania węzła startowego to "W menu", - na węźle startowym nie jest zaznaczona opcja "Inicjuj generatorem", metoda IsVisibleInMenu() w węźle startowym zwraca wartość True; Proces zostanie uruchomiony dla bieżącego rekordu - zostanie on podstawiony jako parent dla taska. Jeśli na definicji węzła jest wskazany kreator to zostanie on wyświetlony. W przypadku obsługi bezkreatorowej pojawi się banner workflow oraz zakładka "Obsługa procesu" (zgodnie z ustawieniami na definicji węzła).

- **Definicja procesu** na definicji procesu (Narzędzia/Opcje/Workflow/Definicje przepływów) dodano możliwość sprawdzania poprawności kodu (przycisk "Sprawdź kod") dla elementów znajdujących się w danej definicji procesu. Do tej pory nie było możliwości całościowej weryfikacji kodu - można było sprawdzać kod z osobna dla poszczególnych elementów procesu.
- **Podproces** (subproces) to proces utworzony przez inny proces. Funkcionalność ta pozwala na uruchomienie kolejnego procesu (podprocesu) w momencie wykonania określonego zadania w procesie (nadprocesie).
- **Edytor** definicji procesu to narzędzie służące do tworzenia diagramów, które są graficzną prezentacją procesu, jaki jest realizowany w ramach enova365. Ten sposób prezentacji ułatwia zrozumienie zależności między kolejnymi stanami przepływu oraz sposobu ich obsługi.
- **Przejście (tranzycja)** to element łączący stany procesu (taski), zawierający warunek realizacji zadania źródłowego (source) oraz utworzenia zadania docelowego (target).
- **Załącznik**i System enova365 pozwala na dodawanie załączników (np. PDF, plików pakietu MS Office, zdjęć, filmów) do utworzonych w systemie obiektów.
- **Panel workflow** do formularzy procesowanych w workflow dodano banner workflow. Banner to obszar w górnej części formularza przetwarzanego przez proces. Umożliwia podjęcie decyzji (wybór tranzycji) z każdej zakładki obiektu, bez konieczności przechodzenia na ostatnią - Obsługa procesu. Dodatkowo na bannerze wyświetlane są przyciski - czynności zdefiniowane na etapie wdrożenia. Widocznością bannera można sterować z poziomu definicji zadania (węzła) na zakładce Element definicji procesu.
- **Powiadomienia** w powiadomieniach workflow dodano nowy typ: Wyrażenie. Wybranie tego typu aktywuje zakładkę z metodą w której można zwrócić listę TaskUuserów (Operator, Pracownik, Rola, Grupa, Osoba kontaktowa) dla których ma zostać wygenerowane powiadomienie.
- **Foldery** utworzono listę z zadaniami na której wyświetlane są te zadania, które były związane z dokumentem podstawowym oraz osobą wykonującą był operator aktualnie zalogowany lub było to zadanie przydzielone dla roli do której aktualnie zalogowany operator jest przypisany.
- **Panel workflow dla uprawnienia**: "Business/Zadanie/Worker/Otwórz formularz zadania, Otwórz źródło, Nie przypominaj, Wykonaj akcję, Uruchom, Przejmij, Zwróć, Odbierz zastępcy" stworzono oddzielne uprawnienia sterujące dostępem do czynności związanych z obsługą zadania w ramach procesu workflow. Prawo rozbito na:

www.enova.pl

NIP: 679-27-05-304 REGON: 356381673 KRS 0000109244 Kapitał Zakładowy 85 000 PLN

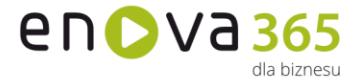

- Otwórz źródło,
- Otwórz formularz zadania,
- Uruchom,
- Odbierz zastępcy,
- Nie przypominaj,
- Zwróć,
- Wykonaj akcję,
- Przejmij. Do tej pory do powyższych uprawnień było jedno, zbiorcze uprawnienie.
- **Edytor procesu** w przypadku gdy tranzycja nie jest połączona z węzłem jej kolor zmienia się na czerwony.
- **Zastępstwa** dodano prawa do definicji zastępstw (Narzędzia/Opcje/Ogólne/Definicje zastępstw). Działanie uprawnień:
	- o Pełne prawo

Możliwość przełączenia się na zastępstwo: Tak Wskazanie definicji dla nowego zastępstwa: Tak Wskazanie definicji dla modyfikowanego zastępstwa: Tak Widoczność na liście zastępstw: Tak

o Odczyt

Możliwość przełączenia się na zastępstwo: Tak Wskazanie definicji dla nowego zastępstwa: Tak Wskazanie definicji dla modyfikowanego zastępstwa: Tak Widoczność na liście zastępstw: Tak

o Zakaz

Możliwość przełączenia się na zastępstwo: Nie Wskazanie definicji dla nowego zastępstwa: Nie Wskazanie definicji dla modyfikowanego zastępstwa: Nie Widoczność na liście zastępstw: Nie

- **Proces** dodano weryfikację dla operatorów przy ograniczaniu listy zadań prawami Business/Zadanie/Simple/Zadania innych operatorów. Pozwala to na wykluczenie z listy rekordów, które nie są przypisane do danego operatora lub nie mają wypełnionego pola "Operator".
- **Proces** dodano możliwość wyświetlenia historii procesów, w których uczestniczył dany obiekt, nawet jeśli nie nastąpiło do niego odwołanie na dotychczasowych etapach procesu. Podgląd pozwala na sprawdzenie czy dla obiektu został wygenerowany task biorący udział w procesie oraz czy przed tym taskiem były inne taski w procesie. W przypadku gdy obiekt uczestniczy w więcej niż jednym procesie można sprawdzić z jakiego procesu pochodzi dany task.

**RODO** Ochrona danych osobowych zgodnie z Rozporządzeniem

- **Interface anglojęzyczny** pozwala na pełne tłumaczenie w języku angielskim.
- **Cechy** to dodatkowe, definiowalne pola zawierające dane, za pomocą których można opisywać dowolne obiekty w systemie wprowadzając dowolną liczbę dodatkowych informacji w postaci tekstowej, liczbowej, kwotowej, słownikowej, algorytmicznej lub wg daty. Funkcjonalność dostępna we wszystkich modułach w wersji złotej lub wyższej.
- **Mechanizm zadań systemowych** (pot. task) pozwala na skonfigurowanie czynności (akcji) takich jak generowanie przypomnień dla użytkownika, wysyłanie e-maili, dodatkowa weryfikacja wprowadzanych danych itp.

www.enova.pl

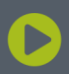

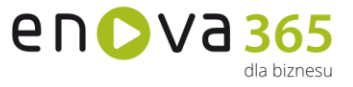

Czynności te mogą być wykonywane automatycznie lub "na żądanie" użytkownika. Pozwala to na elastyczne dostosowywanie funkcjonalności programu do potrzeb użytkownika.

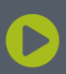

Soneta sp. z o.o.<br>ul. Wadowicka 8A<br>30-415 Kraków

NIP: 679-27-05-304<br>REGON: 356381673 KRS 0000109244 Kapitał Zakładowy 85 000 PLN